Για το πρώτο σας App θα πρέπει να κάνετε αυτό που έδειξε ο καθηγητής στην τάξη. Παρακάτω δίνονται κάποιες οθόνες από το μάθημα. Τα αρχεία που θα χρειαστείτε (AngryDog.png, SleepyDog.png και woof.mp3) μπορείτε να τα κατεβάσετε από την ιστοσελίδα του μαθήματος.

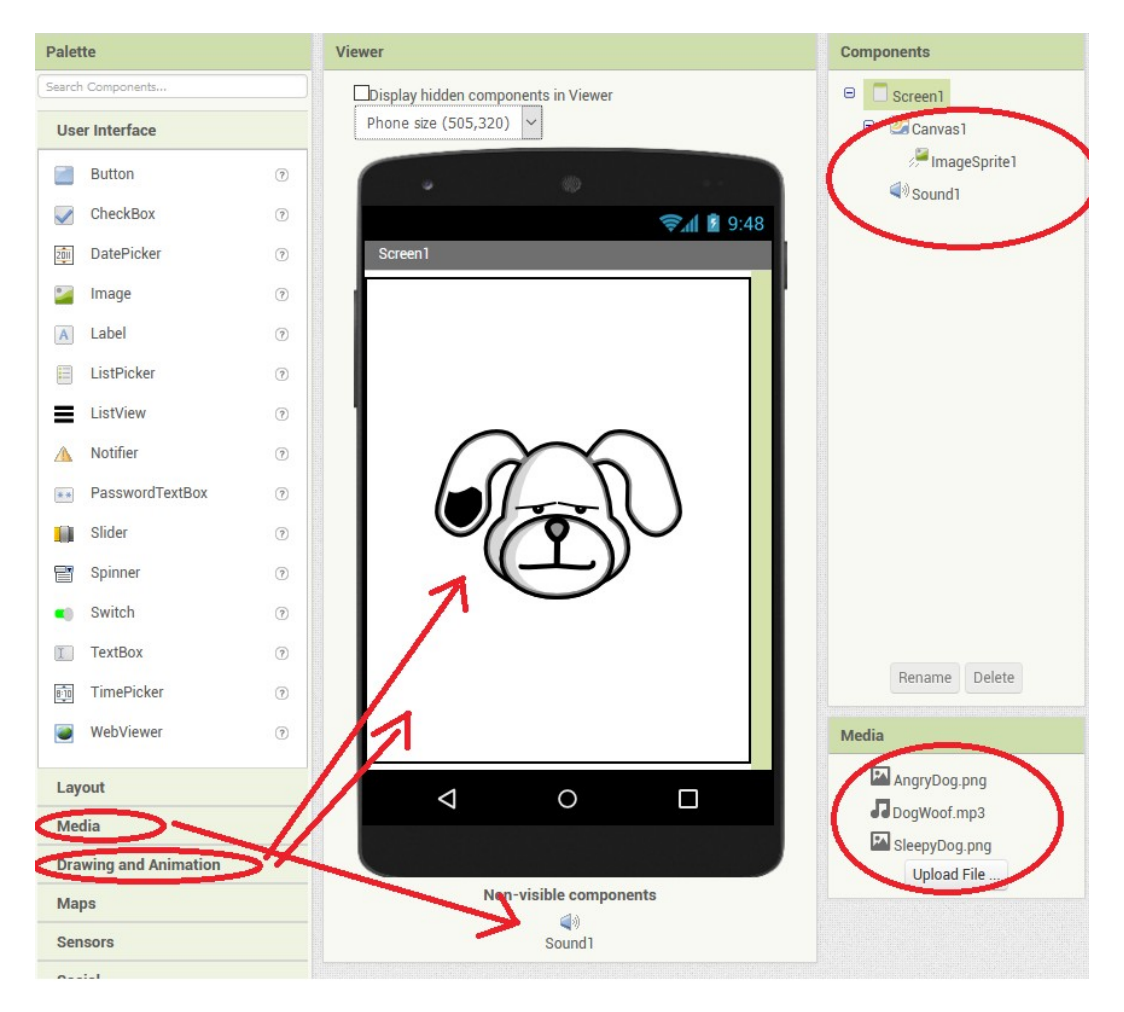

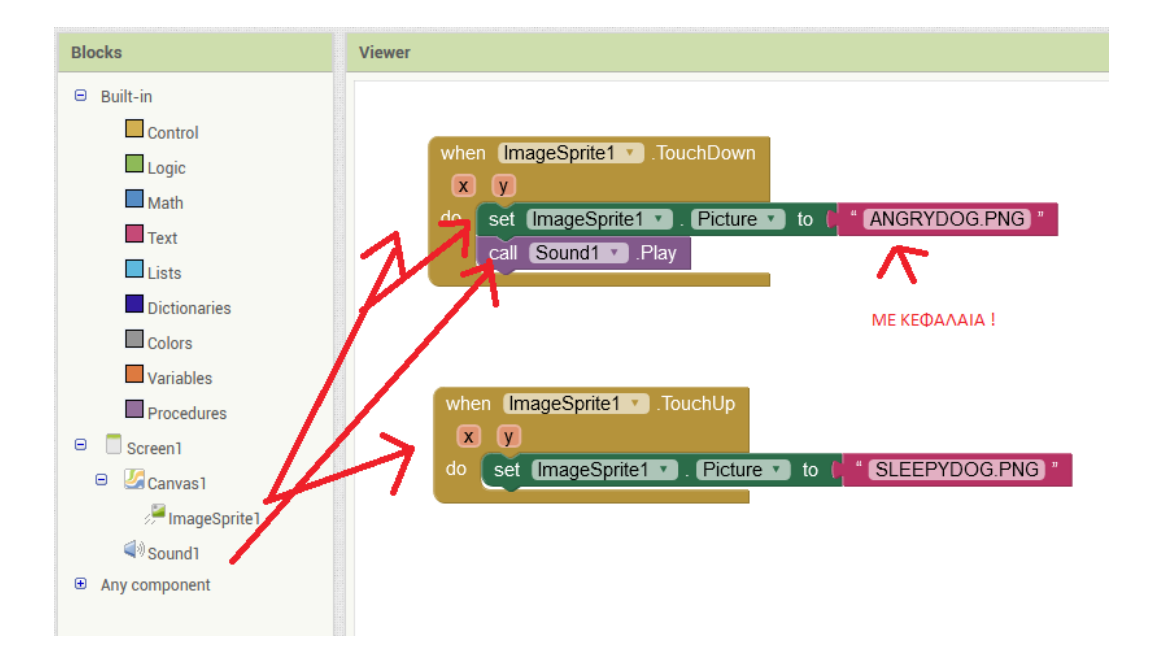